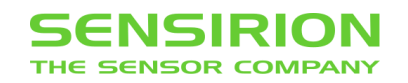

# **SFC6xxx and SFM6xxx RS485 SHDLC Interface**

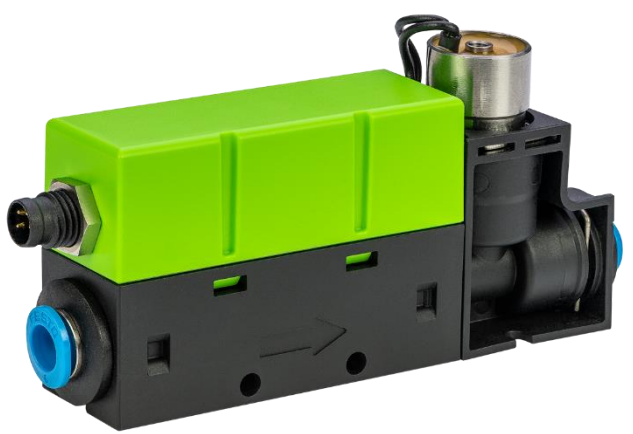

# **Document Summary**

This document describes the SHDLC RS485 communication interface of the Sensirion SFC6xxx mass flow controller and SFM6xxx mass flow meter.

The intention of defining the SHDLC protocol was to have a single protocol for different Sensirion devices such as mass flow controllers, meters, and other microcontroller devices. The protocol is based on serial communication and is easy to implement. It allows communication between a single master and several connected slave devices.

In the following, there are some of the SHDLC protocol key features:

- Based on an **byte orientated** hardware (like UART,. . . )
- **Half-duplex** system, which allows to use half-duplex hardware
- **Single Master/Multiple Slaves** protocol without the need for bus arbitration
- Allows up to **255 bytes payload data** for read or write transfers
- **Broadcasting** allows to safe bus load and synchronize devices

# **Contents**

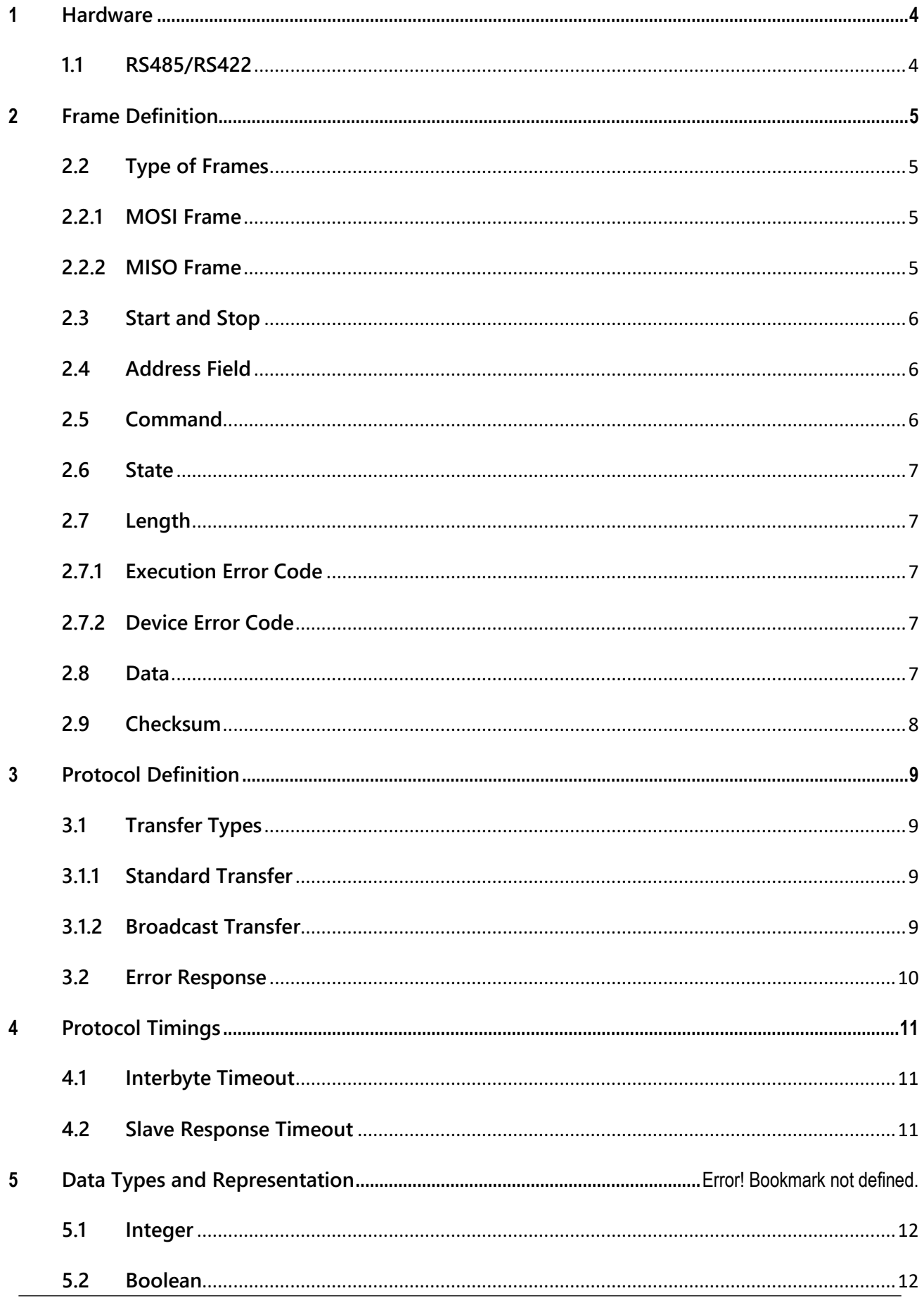

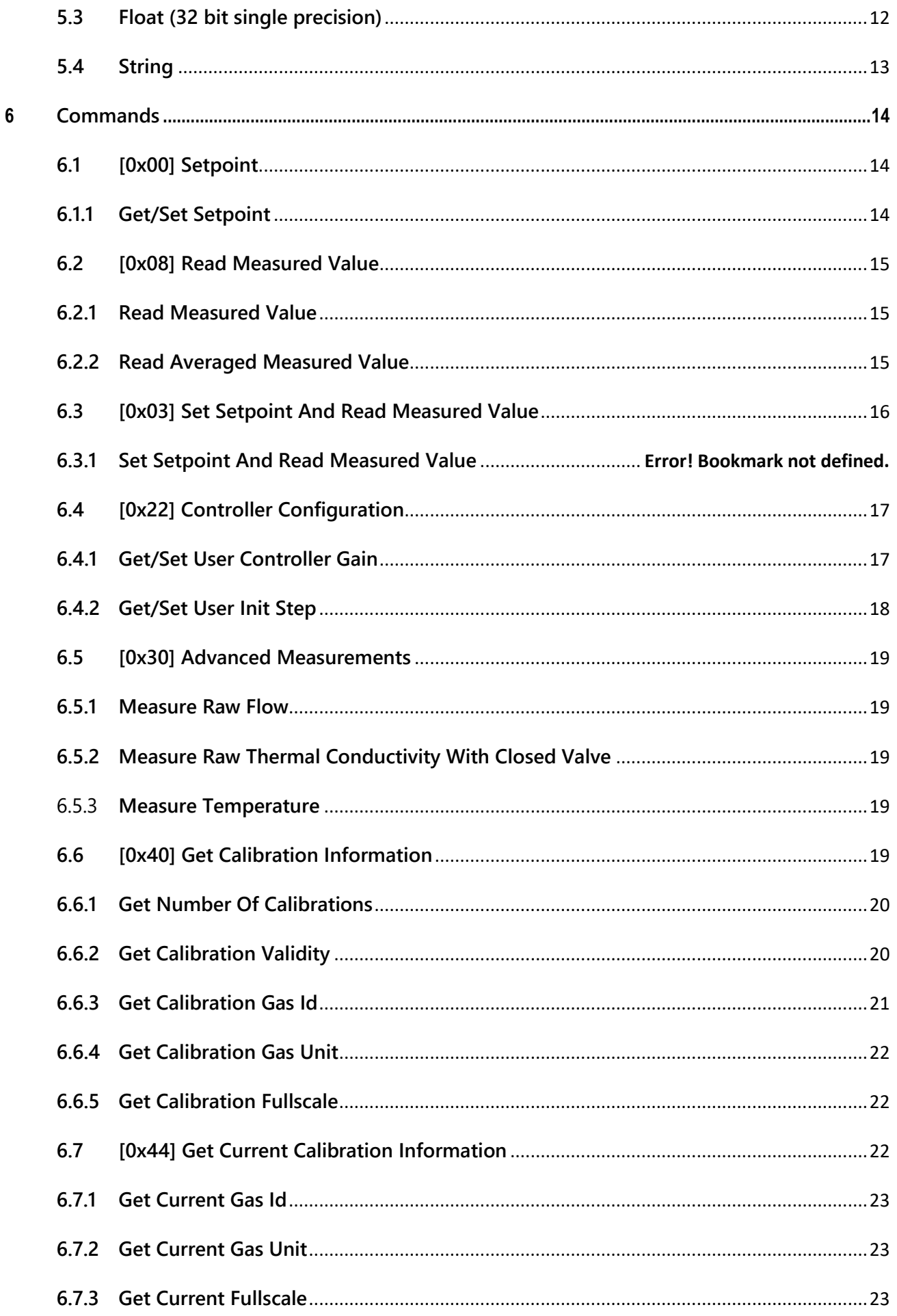

# **SENSIRION** THE SENSOR COMPANY

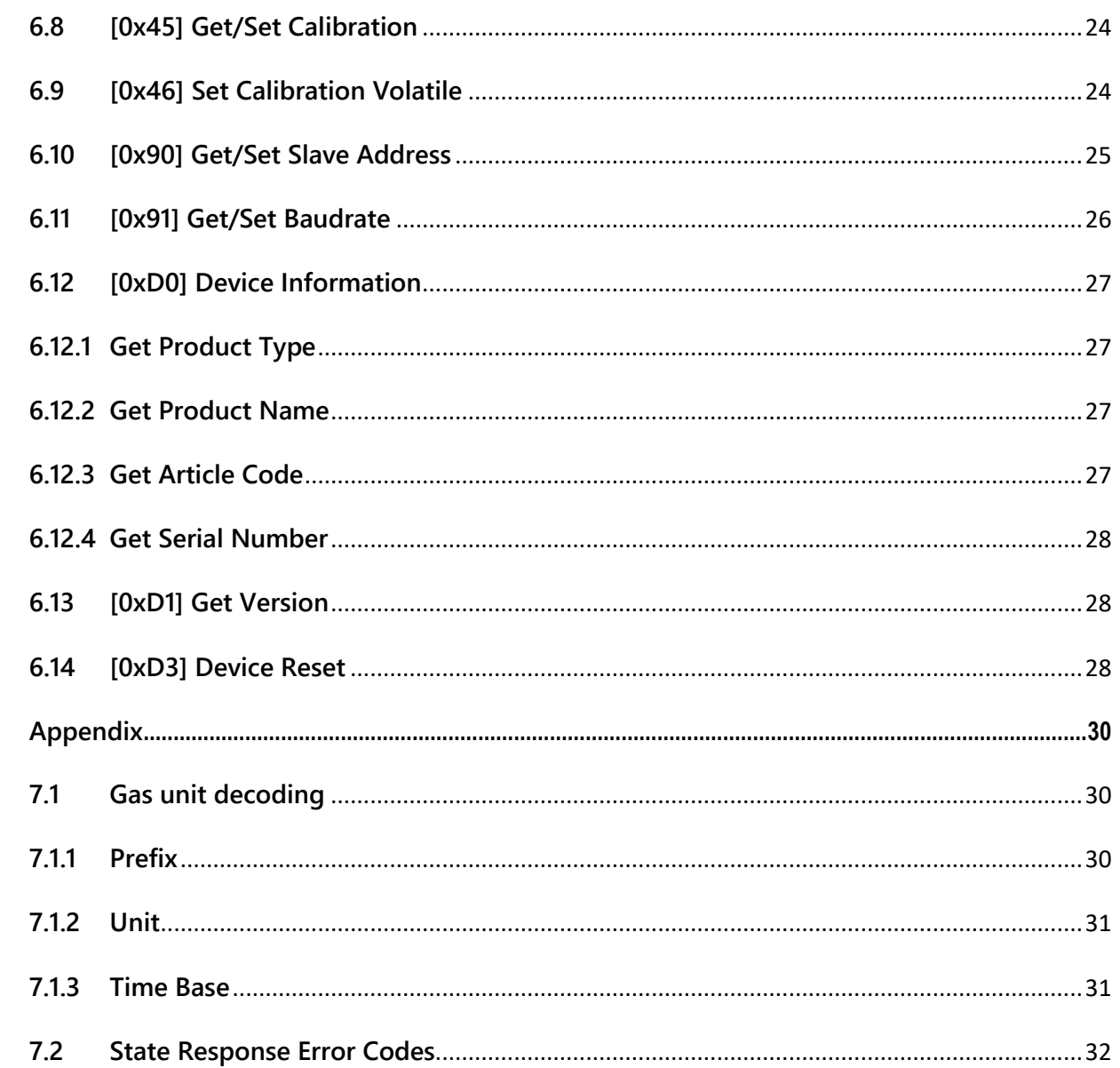

 $\overline{7}$ 

# <span id="page-4-0"></span>**1 Hardware**

#### <span id="page-4-1"></span>**1.1 RS485/RS422**

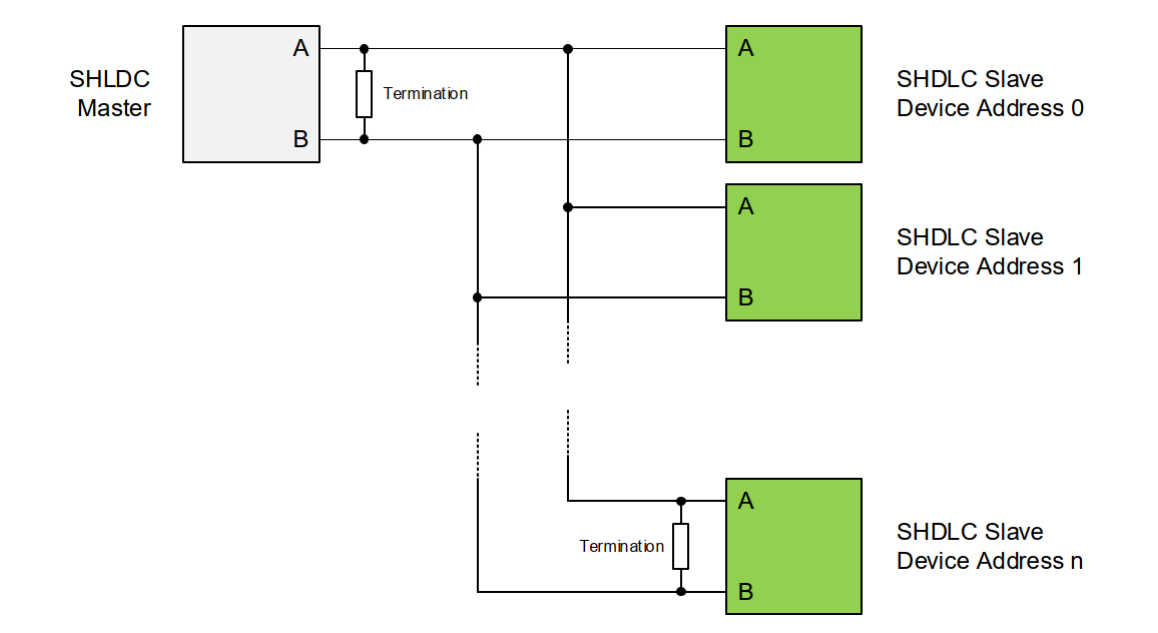

As shown in the picture above, the RS485/422 setup combined with the SHLDC addressing allows to connect several SHDLC devices on the same bus. Due to the differential signals, the communication is robust against disturbances and allows long distance data transmission. For long distance data lines a termination resistor of 120 Ohm is recommended on both ends of the bus. The logic behind the protocol is based on a UART hardware, using the following settings:

- Baudrate as defined in datasheet (default: 115'200 baud)
- 8 Data bits (LSb first)
- No Parity
- 1 Stop Bit

# <span id="page-5-0"></span>**2 Frame Definition**

Every transfer in SHDLC is based on MOSI (Master Out Slave In) and MISO (Master In Slave Out) frames. In the following chapter, the composition of the frames and the meaning of the different frame parts is shown.

#### **2.1.1.1 Note**

In the following, the order of the bytes in frames is defined. The order of the bits inside a byte (MSb/LSb) is defined by the used hardware.

# <span id="page-5-1"></span>**2.2 Type of Frames**

#### <span id="page-5-2"></span>**2.2.1 MOSI Frame**

The MOSI frame is the message sent from master to slave as a request. Communication on the SHDLC bus is always initiated by the master. Therefore, this frame is always the begin of communication on the bus:

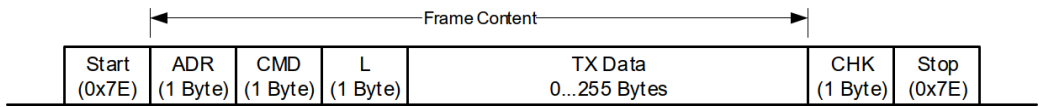

The begin and end of the frame is marked by start and stop bytes, which are unique bytes (0x7E) in the frame (guaran- teed by byte suffing, see Section [5.2\).](#page-6-0) After the start byte, the address field defines the receiver of the frame, followed by the command which tells the slave what to do with the data. Before the payload data is sent, there is a length information (L) and after the data a checksum to guarantee the validity of the data.

#### <span id="page-5-3"></span>**2.2.2 MISO Frame**

The MISO frame is the response from a slave device after reception of the MOSI frame. The SHDLC protocol guarantees an answer on any master request (except broadcast commands). This allows the master to ensure his request was correctly transferred and processed. The MISO frame looks as follows:

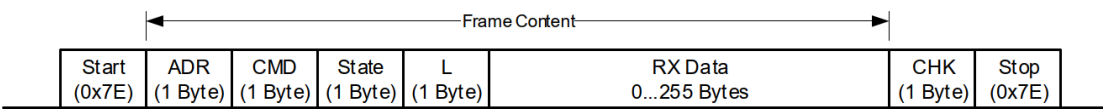

It is similar to the MOSI frame, except the additional state byte. In this field, the slave reports any problem during command execution and additional general health information. In the address field, the slave fills in his own address and in the command field the command which was received and executed.

## <span id="page-6-0"></span>**2.3 Start and Stop**

Since SHDLC does not use hardware handshaking, we are using special bytes in the data stream to mark the begin and end of a frame:

- Start: 0x7E (01111110b)
- Stop: 0x7E (01111110b)

To make this work properly, we have to avoid this byte (0x7E) inside the frame. For this reason, byte stuffing is used, which means we are replacing 0x7E anywhere inside the frame with a sequence of two other bytes. This will also be done for Escape (0x7D), XON (0x11) and XOFF (0x13) bytes. The following table shows how the original data bytes are replaced in the sent data. All other data bytes are sent 1:1.

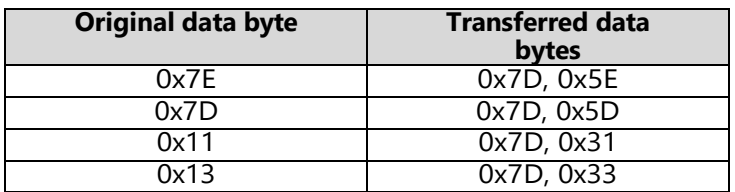

#### <span id="page-6-1"></span>**2.4 Address Field**

The address field in the MOSI frame (1 Byte) defines the receiver of the frame (slave device address). The address range is divided as follows:

- 0. . . 254: Slave addresses (All device addresses are initially set to 0x0, and can be changed [with the](#page-24-1)  get/set slave address [command\)](#page-24-1)
- 255: Broadcast address

In a MISO frame the address field contains the slave address (address of the slave which has sent the MISO frame).

## <span id="page-6-2"></span>**2.5 Command**

Typically (in a MOSI frame), this field contains the application command which defines for the specific application what to do with the given data. There are some reserved commands which are used for special frame transfers. In a MISO frame the slave will return the received and processed command in the CMD field.

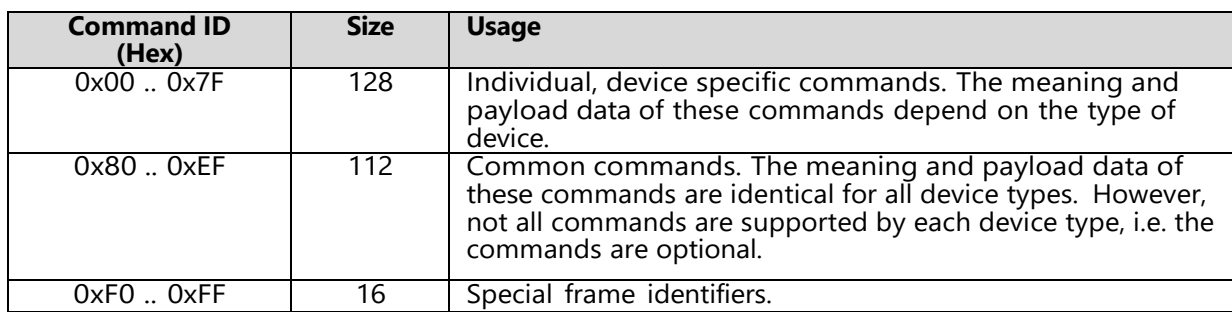

The following table shows the organization of the available command space:

The size of the command is 1 byte.

#### <span id="page-7-0"></span>**2.6 State**

The MISO frame contains a state byte, which allows the master to detect errors on slave side. There are two kinds of errors signalized in the state byte:

- Execution Errors
- Device Error Flag

The following table shows the composition of the state byte:

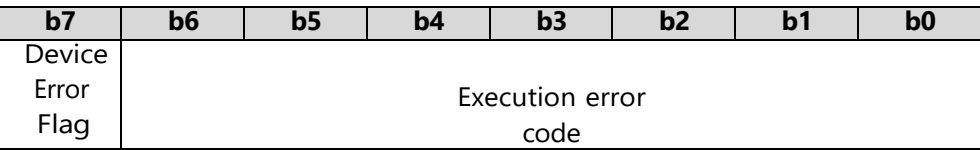

## <span id="page-7-1"></span>**2.7 Length**

The length byte defines the number of transferred bytes in the data field (Rx or Tx). It is the length of the data field before byte stuffing, not the number of bytes which are transferred (because they contain stuffed bytes).

Example: The sender wants to transmit data [0xA7, 0xB4, 0x7E, 0x24]. Because of byte stuffing, it needs to transmit the stream [0xA7, 0xB4, 0x7D, 0x5E, 0x24]. The transmitted length information in this case is 0x04.

#### <span id="page-7-6"></span><span id="page-7-2"></span>**2.7.1 Execution Error Code**

The execution error code signalizes all errors which occured while processing the frame or executing the command. The errors are binary encoded in 7 bits with the following meaning:

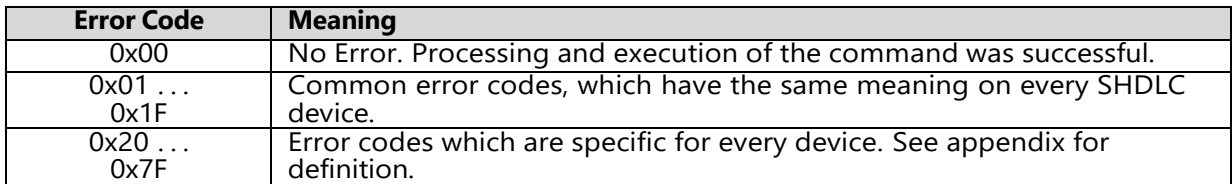

#### <span id="page-7-3"></span>**2.7.2 Device Error Code**

Device Error Flag is not used in SFx6xxx, this flag is always zero.

#### <span id="page-7-4"></span>**2.8 Data**

<span id="page-7-5"></span>The data has a usable size of [0. . . 255] bytes (original data, before byte stuffing). The meaning of the data content is defined in the command section.

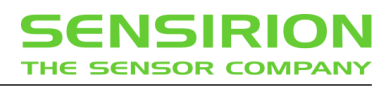

### **2.9 Checksum**

The checksum is built before byte stuffing and checked after removing stuffed bytes from the frame. It is calculated as follows:

- 1. Sum all bytes between start and stop (without start and stop bytes)
- 2. Take the LSB of the result and invert it. This will be the checksum.

#### **2.9.1.1 Length**

Consider this MOSI frame (without start/stop and without byte stuffing):

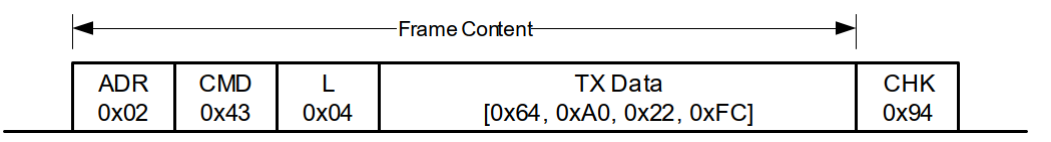

The checksum calculates as follows:

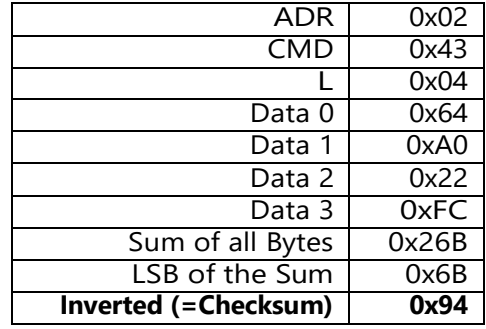

# <span id="page-9-0"></span>**3 Protocol Definition**

This chapter describes the frame communication protocol in a SHDLC system. There are some basic rules:

- 1. On every master request (MOSI frame), the slave will respond with a slave response (MISO frame). There are two exclusions where the slave will not send a response:
	- If the checksum of a MOSI frame did not match
	- If the MOSI frame was a broadcast
- 2. Between receiving a MOSI frame and sending slave response, the slave will not accept any other frame from master. In case of a broadcast, the master must wait for the specified command execution time.

#### <span id="page-9-1"></span>**3.1 Transfer Types**

By default, the master sends a standard frame which contains up to 255 bytes Tx data. This is called a standard frame transfer. Additionally, there are some special frame transfers defined. They are marked with a special frame identifier in the CMD field of the frame. The following chapters describe the different transfer types.

#### <span id="page-9-2"></span>**3.1.1 Standard Transfer**

In this transfer, the master initiates a transfer with a MOSI frame containing command ID and up to 255 bytes of Tx data. After executing the command, the slave will respond with a MISO frame containing state and up to 255 bytes of Rx data. The command field of the frame is used for an application command.

The transfer looks as follows:

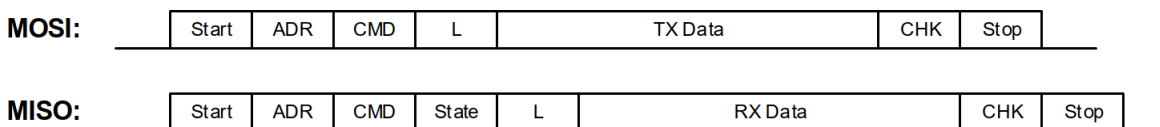

#### <span id="page-9-3"></span>**3.1.2 Broadcast Transfer**

After sending a broadcast command (ADR = 0xFF), the slave executes the command but does not send the generated response. The "Get Broadcast Response" frame allows the master to get the slave response on a previously sent broadcast command.

The following shows an example with two slaves:

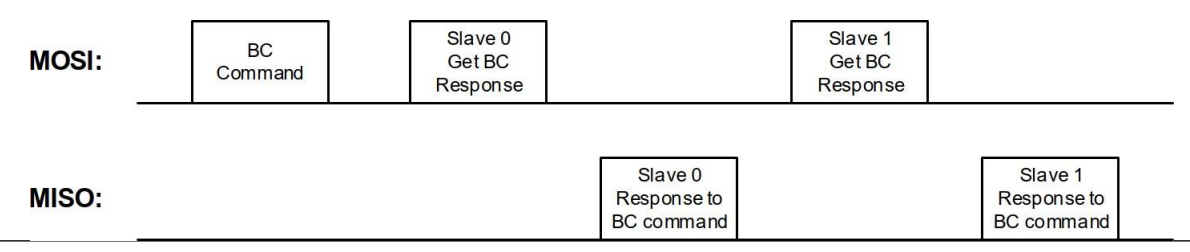

If the broadcast transfer is followed by a "Get Broadcast Response" frame, the slave will send the buffered answer. If any other frame is sent, the buffered response is discarded.

The frame to get the broadcast response (MOSI) looks as follows and has to be addressed to a specific slave device:

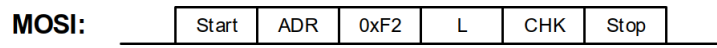

The slave answers with the same response as on an addressed command.

#### <span id="page-10-0"></span>**3.2 Error Response**

In case of a command execution error, the device will return an error response. This response is transmitted without data (L=0). That means that a simple error response looks alike for any transfer type:

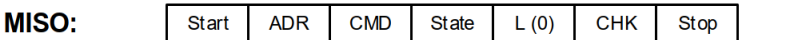

# <span id="page-11-0"></span>**4 Protocol Timings**

### <span id="page-11-1"></span>**4.1 Interbyte Timeout**

The interbyte time defines the time between two bytes in the same frame. After reception of a frame byte, the receiver waits for the next frame byte. This time is limited by the interbyte timeout. See the following timing diagram which defines the interbyte time:

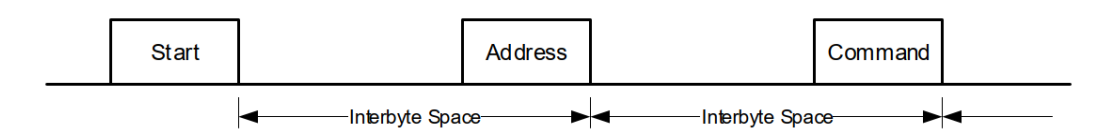

The interbyte timeout is set to **200ms**. If a timeout occurs on slave side, the received data is discarded, and no response frame will be sent to the master.

### <span id="page-11-2"></span>**4.2 Slave Response Timeout**

The slave response time is the time between the MOSI frame has left the master port and the begin of the reception of the MISO frame. This time is defined in the command reference.

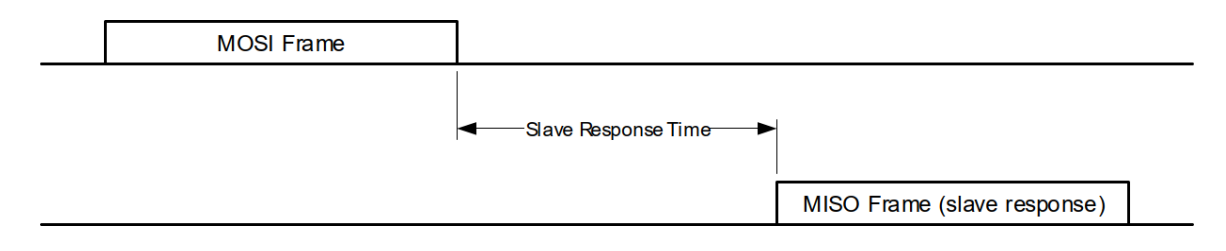

The timeout should be at least **twice the specified maximum response time** of the corresponding command and in non real time systems it should not be smaller than **200ms** due to possible system side delays.

# **5 Data Types and Representation**

The data in the frames is transmitted in big-endian order (MSB first).

### <span id="page-12-0"></span>**5.1 Integer**

Integers can be transmitted as signed or unsigned integers. If signed, use the two's complement. The following types of integers are known:

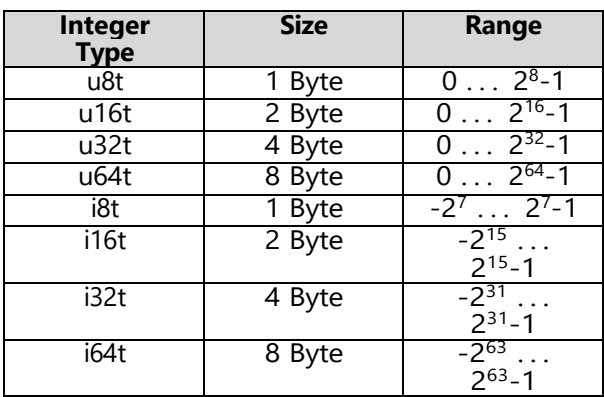

## <span id="page-12-1"></span>**5.2 Boolean**

A boolean is represented by 1 byte:

- False  $= 0$
- True =  $1. . . 255$

# <span id="page-12-2"></span>**5.3 Float (32 bit single precision)**

For floating-point representation, the IEEE 754 format is used which has the following structure:

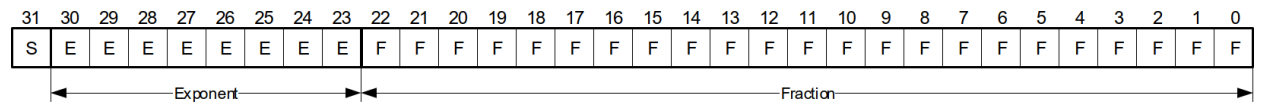

Use the following coding to signal invalid float, positive or negative infinity:

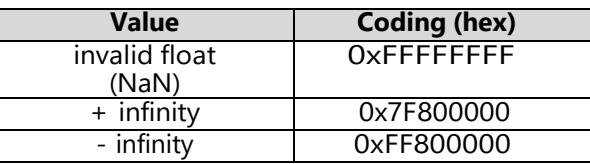

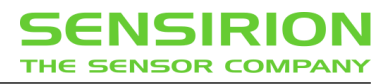

# <span id="page-13-0"></span>**5.4 String**

Strings are transferred as C-strings. This means in ASCII coding, one byte per character and terminated with a final null-character (0x00). The first letter will be sent first.

To make string handling as safe and robust as possible, it's highly recommended to follow these rules when implementing an SHDLC master:

- When sending strings to the slave (MOSI data), **always terminate the string with exactly one nullcharacter (0x00)**. In case a fixed data length is specified for a particular string (e.g. if more MOSI parameters are following that string), fill all unused data bytes after the null-termination with 0x00 as well. But usually, string parameters are specified with a variable data length, i.e. no such padding is needed.
- When receiving strings from the slave (MISO data), **parse the string up to the first null-character (0x00)** in the received data and **discard all the following data bytes** (if any). In case no nullcharacter is contained in the whole frame data, **take the received data length into account to determine the string length**, i.e. abort string parsing after the last data byte to accept strings which are not null-terminated.

# <span id="page-14-0"></span>**6 Commands**

# <span id="page-14-1"></span>**6.1 [0x00] Setpoint**

# <span id="page-14-2"></span>**6.1.1 Get/Set Setpoint**

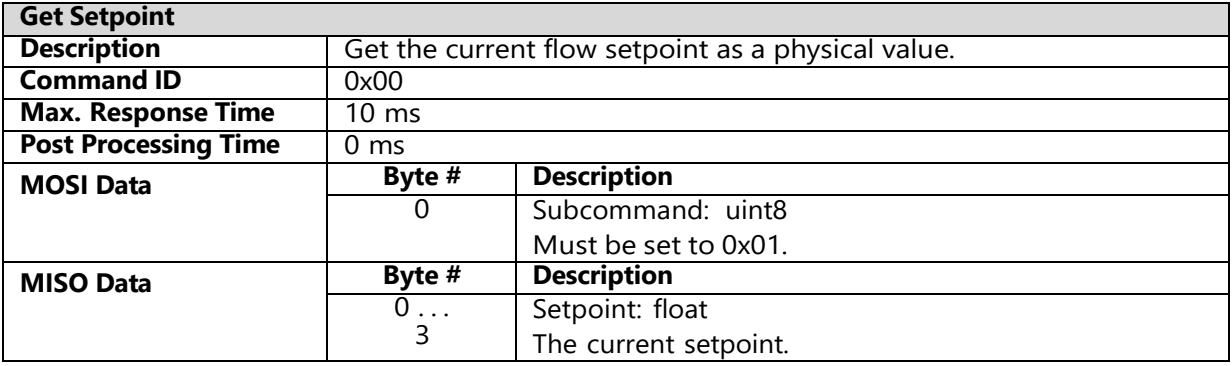

<span id="page-14-3"></span>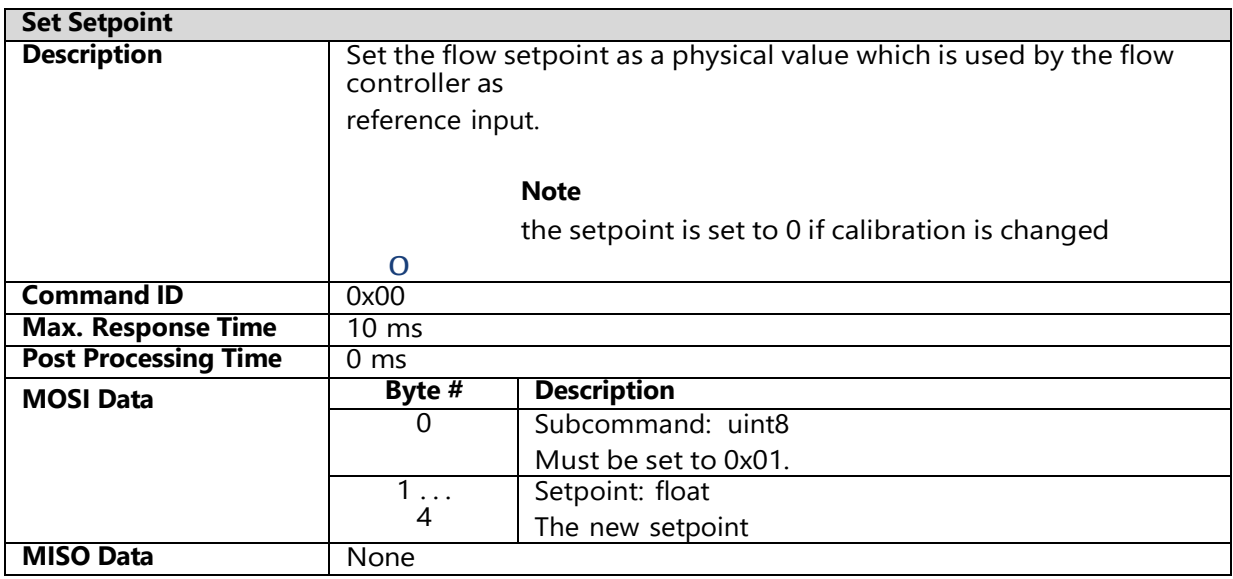

# **6.2 [0x08] Read Measured Value**

### <span id="page-15-0"></span>**6.2.1 Read Measured Value**

The command returns the latest measured flow as physical value.

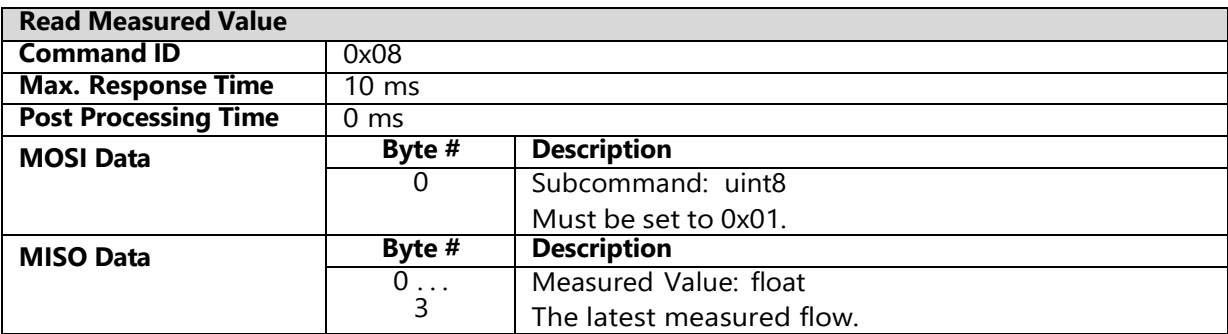

#### <span id="page-15-1"></span>**6.2.2 Read Averaged Measured Value**

The command returns the average of given numbers of flow measurement as a physical value. A single measurement has a duration of 1ms, so the command response time depends on the given number of measurements to average.

<span id="page-15-2"></span>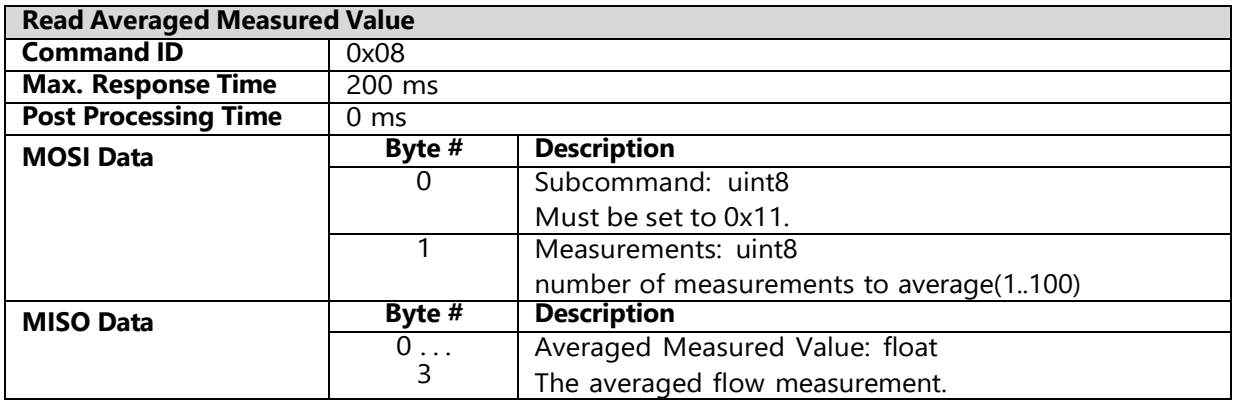

# **6.3 [0x03] Set Setpoint and Read Measured Value**

This command is a combination of the two commands "Set Setpoint (0x00)" and "Read Measured Value (0x08)". It is intended for process data exchange (setpoint and flow) and saves a lot of protocol overhead compared to separate command usage.

<span id="page-16-0"></span>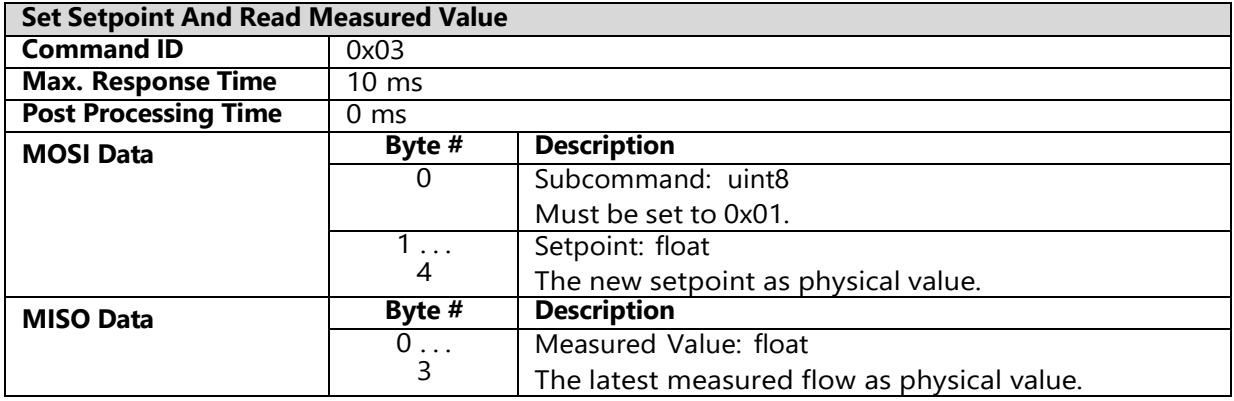

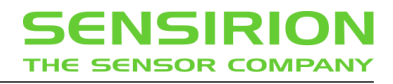

# **6.4 [0x22] Controller Configuration**

Get and set user settings of the flow controller.

#### <span id="page-17-0"></span>**6.4.1 Get/Set User Controller Gain**

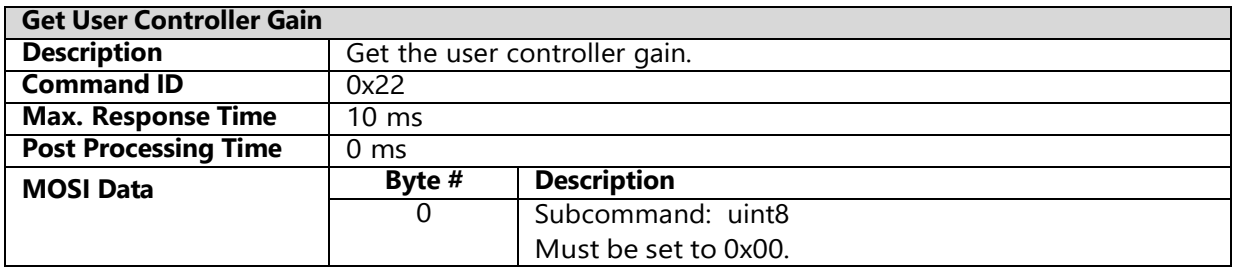

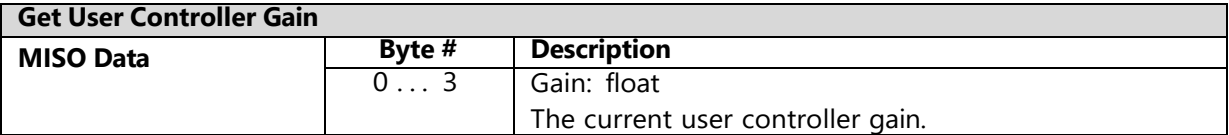

<span id="page-17-1"></span>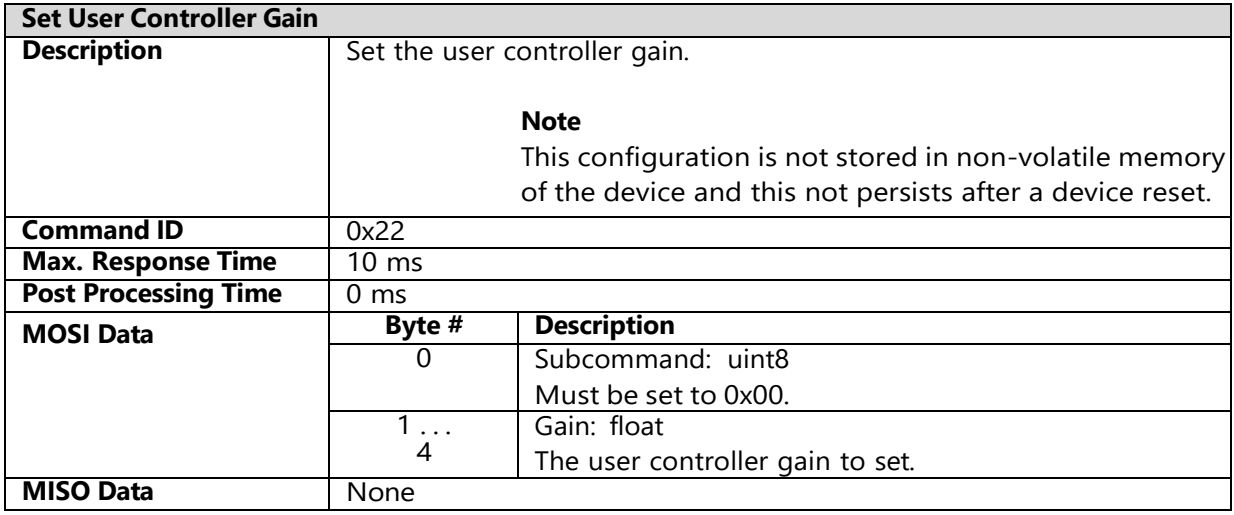

### **6.4.2 Get/Set User Init Ste**

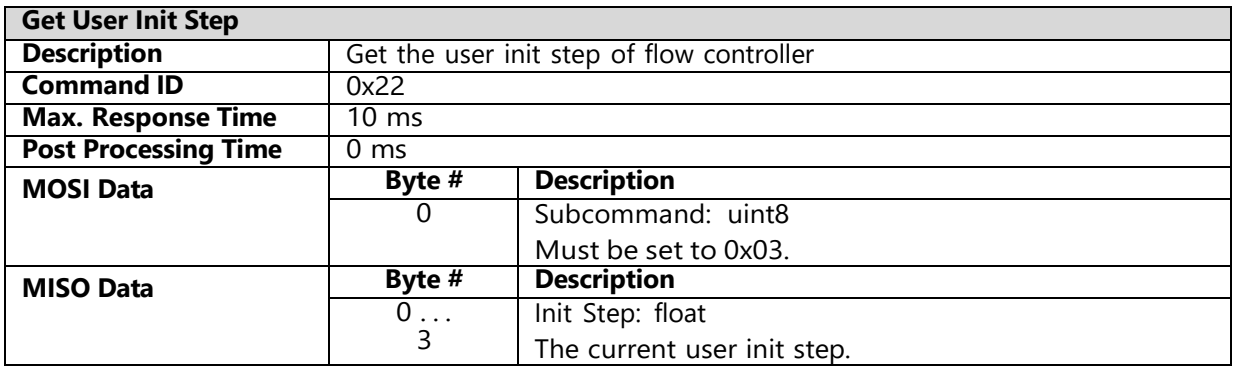

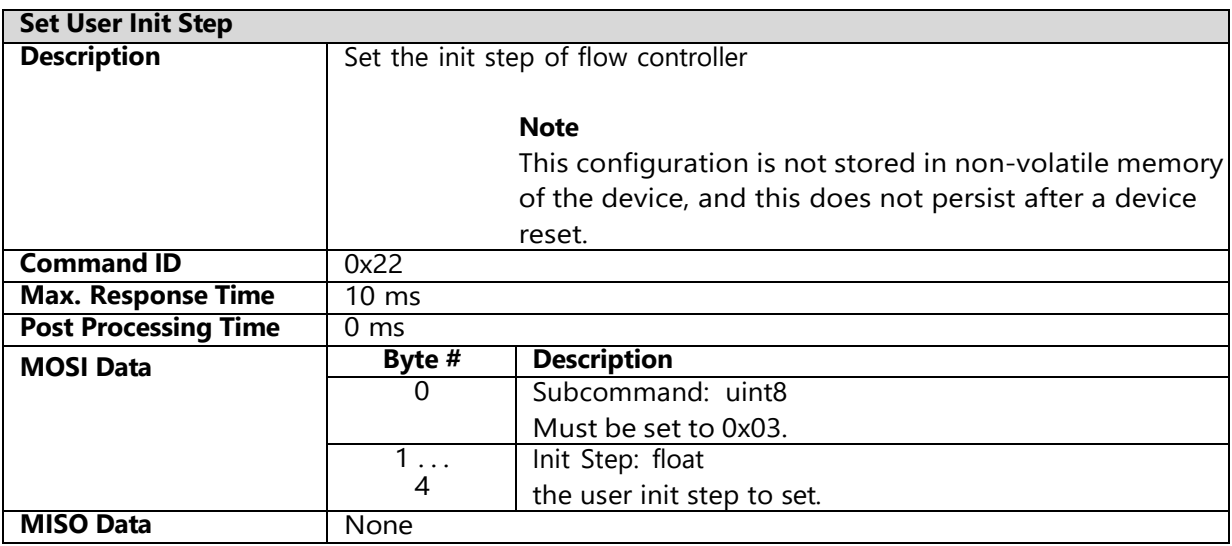

### <span id="page-19-0"></span>**6.5 [0x30] Advanced Measurements**

Advanced measurements for get more information about gas characteristics

#### <span id="page-19-1"></span>**6.5.1 Measure Raw Flow**

Return the measured raw flow ticks from the sensor.

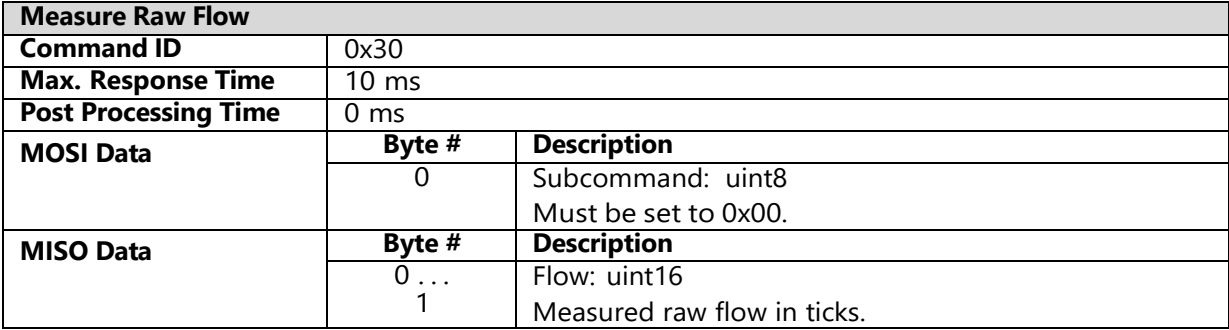

#### <span id="page-19-2"></span>**6.5.2 Measure Raw Thermal Conductivity With Closed Valve**

Perform a thermal conductivity measurement and return the measured raw tick value. The valve is automatically closed during the measurement.

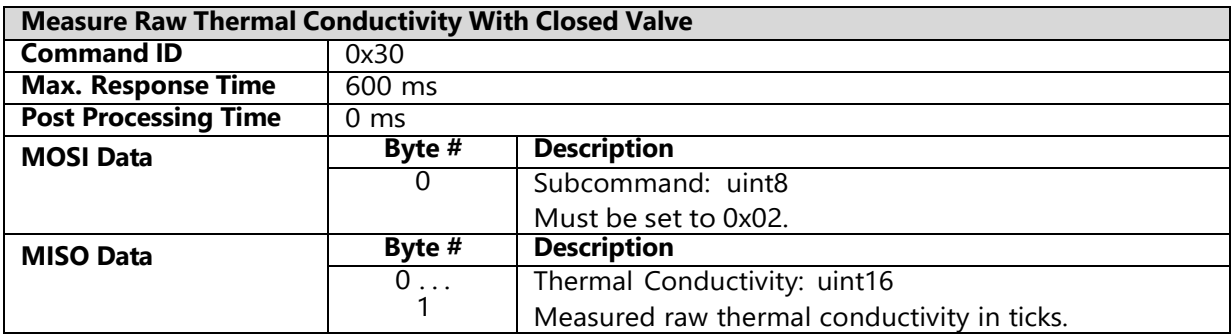

#### <span id="page-19-3"></span>**6.5.3 Measure Temperature**

Return the temperature of flow sensor.

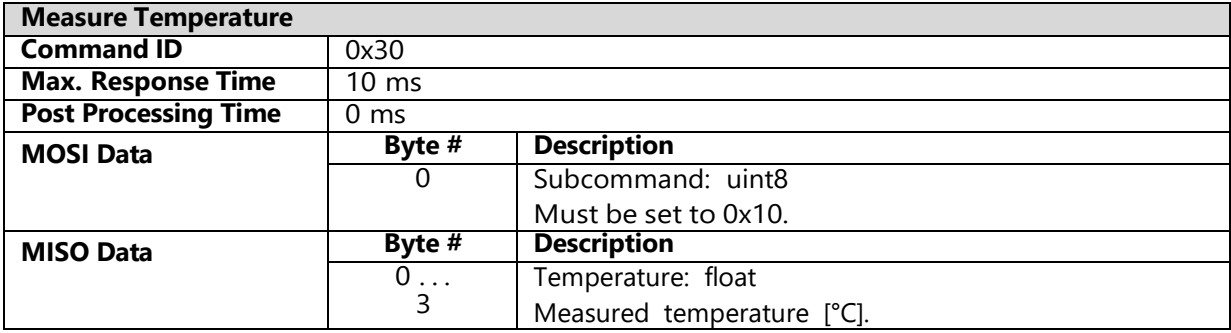

#### <span id="page-19-4"></span>**6.6 [0x40] Get Calibration Information**

This command allows to read information about all available gas calibrations on the device.

#### <span id="page-20-0"></span>**6.6.1 Get Number of Calibrations**

Get the number of calibrations, i.e. how many calibration the device memory is able to hold.

6.6.1.1 Note

 $\overline{O}$ 

Not all calibrations actually contain a valid gas calibration. Use the command *Get Calibration Validity* to check which calibrations are valid and thus can be activated.

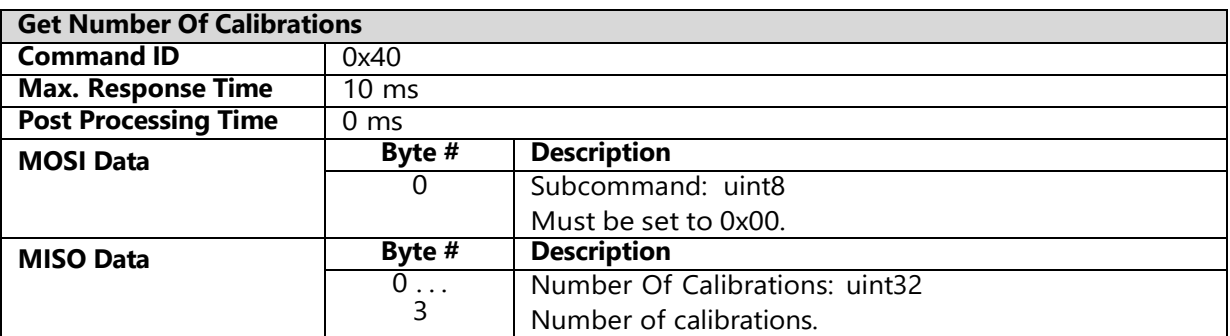

### <span id="page-20-1"></span>**6.6.2 Get Calibration Validity**

Check whether there exists a valid calibration at a specific index or not.

<span id="page-20-2"></span>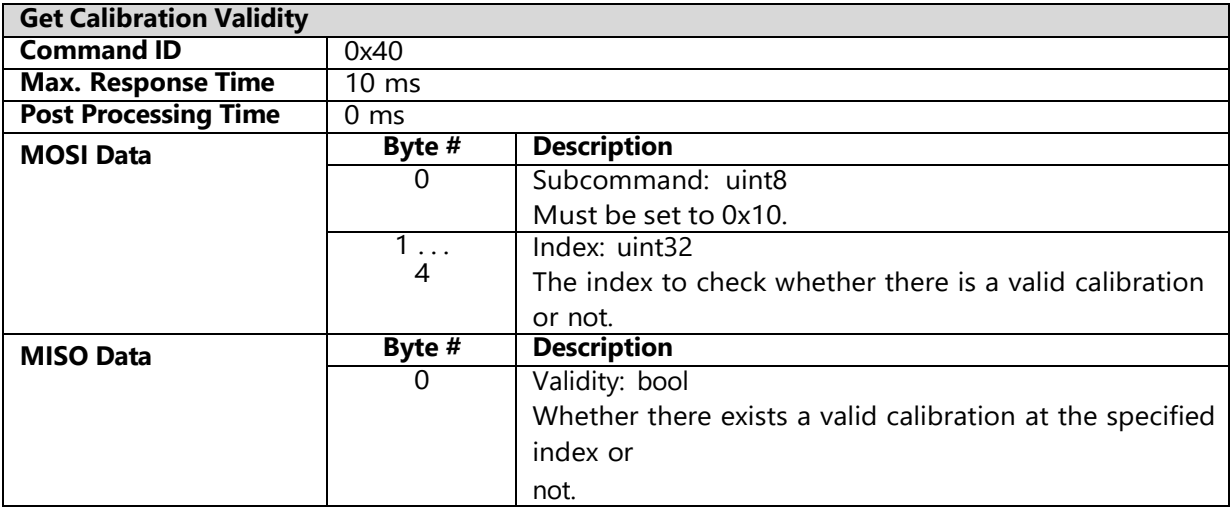

#### **6.6.3 Get Calibration Gas Id**

Get the gas ID of a specific calibration index.

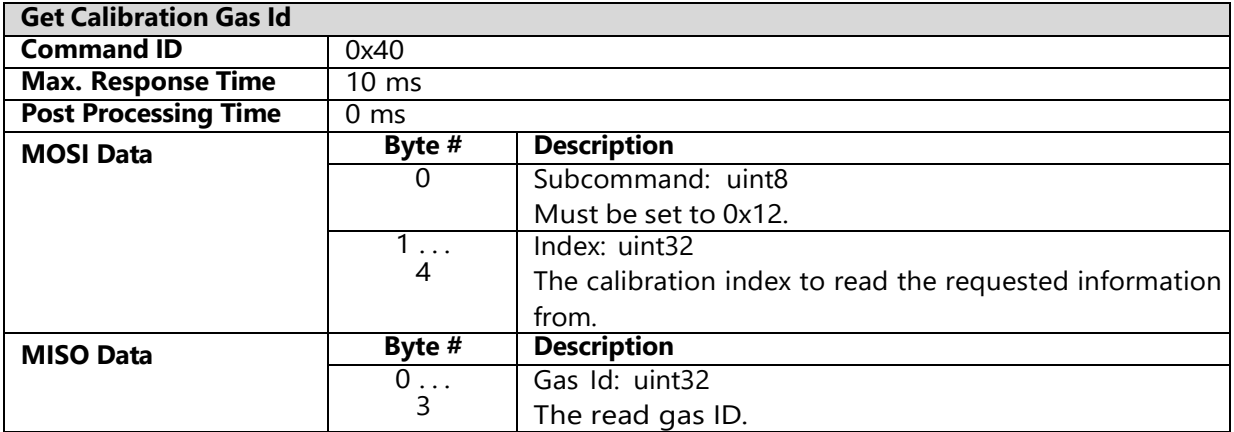

#### <span id="page-22-0"></span>**6.6.4 Get Calibration Gas Unit**

Get the gas unit of a specific calibration index.

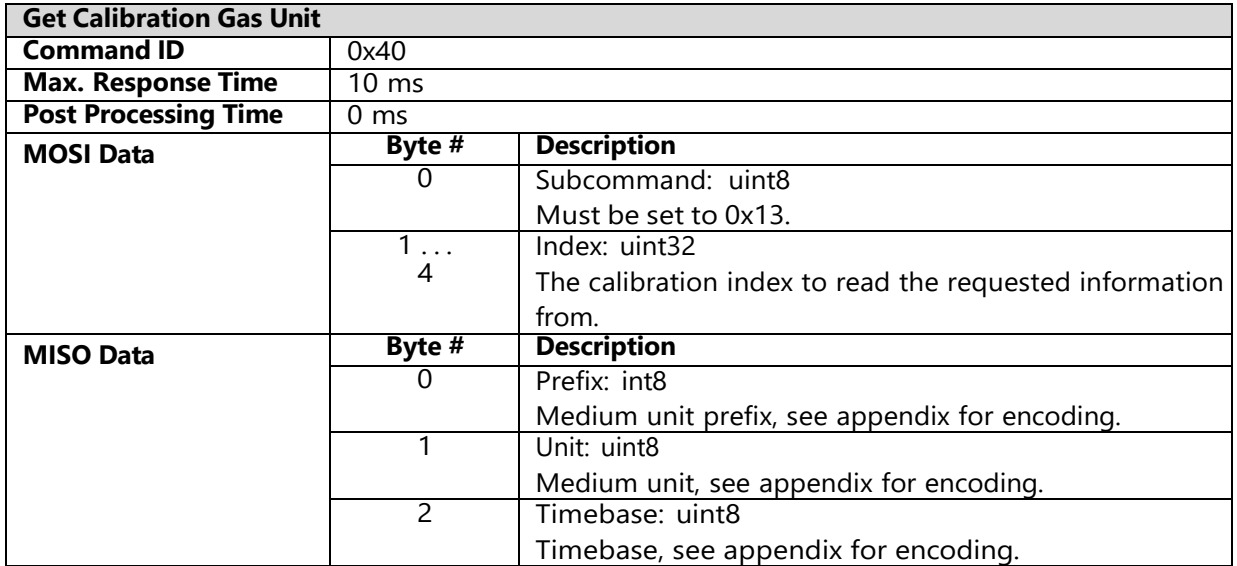

#### <span id="page-22-1"></span>**6.6.5 Get Calibration Full scale**

Get the full scale flow of a specific calibration index.

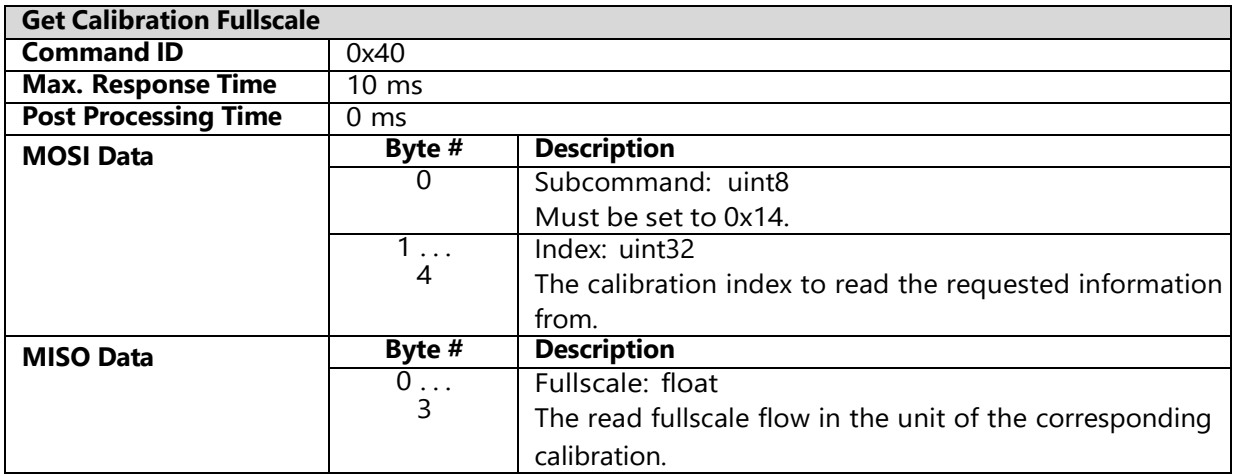

# <span id="page-22-2"></span>**6.7 [0x44] Get Current Calibration Information**

<span id="page-22-3"></span>Returns calibration information of the current (active) calibration.

#### **6.7.1 Get Current Gas Id**

Get the gas ID of the currently active calibration.

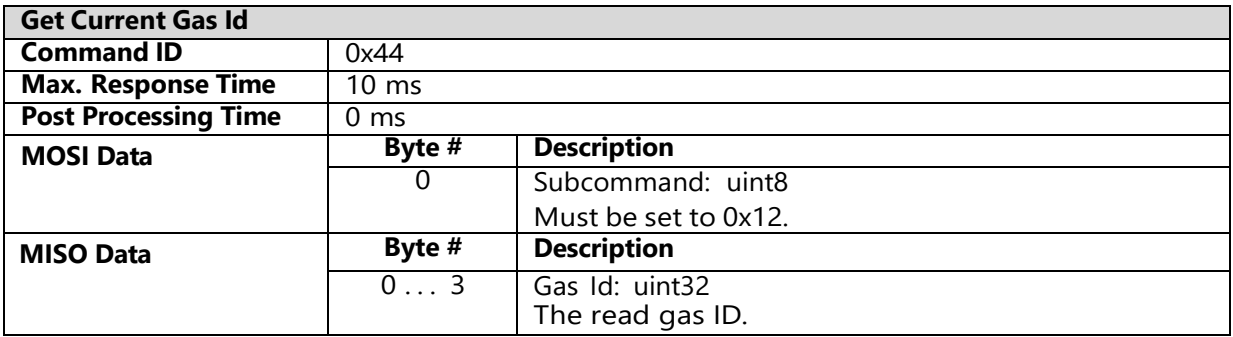

#### <span id="page-23-0"></span>**6.7.2 Get Current Gas Unit**

Get the gas unit of the currently active calibration.

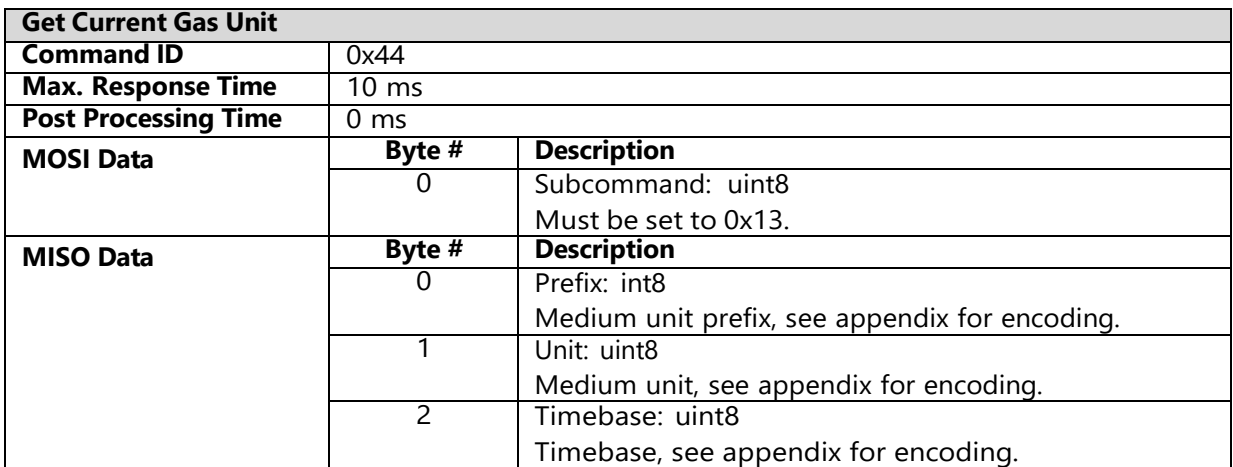

#### <span id="page-23-1"></span>**6.7.3 Get Current Full scale**

Get the full scale flow of the currently active calibration.

<span id="page-23-2"></span>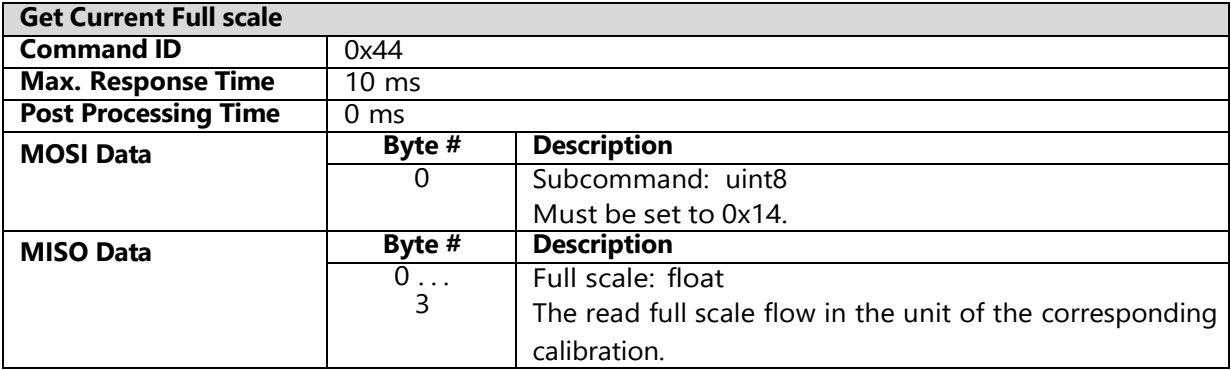

# **6.8 [0x45] Get/Set Calibration**

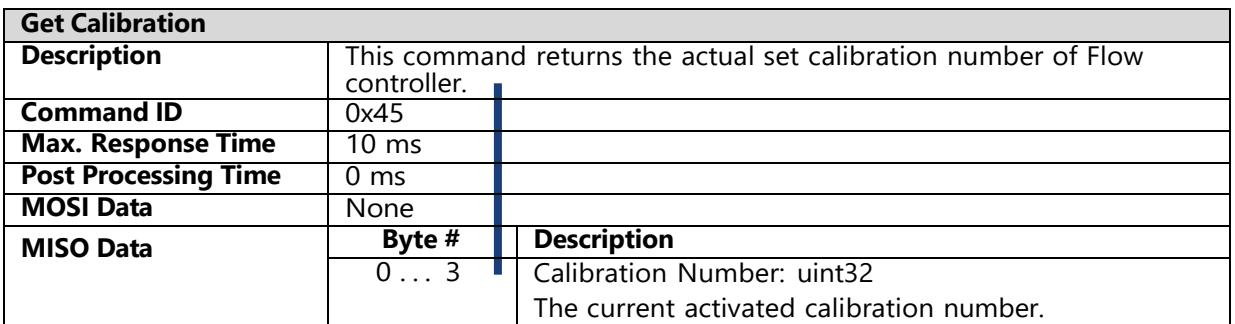

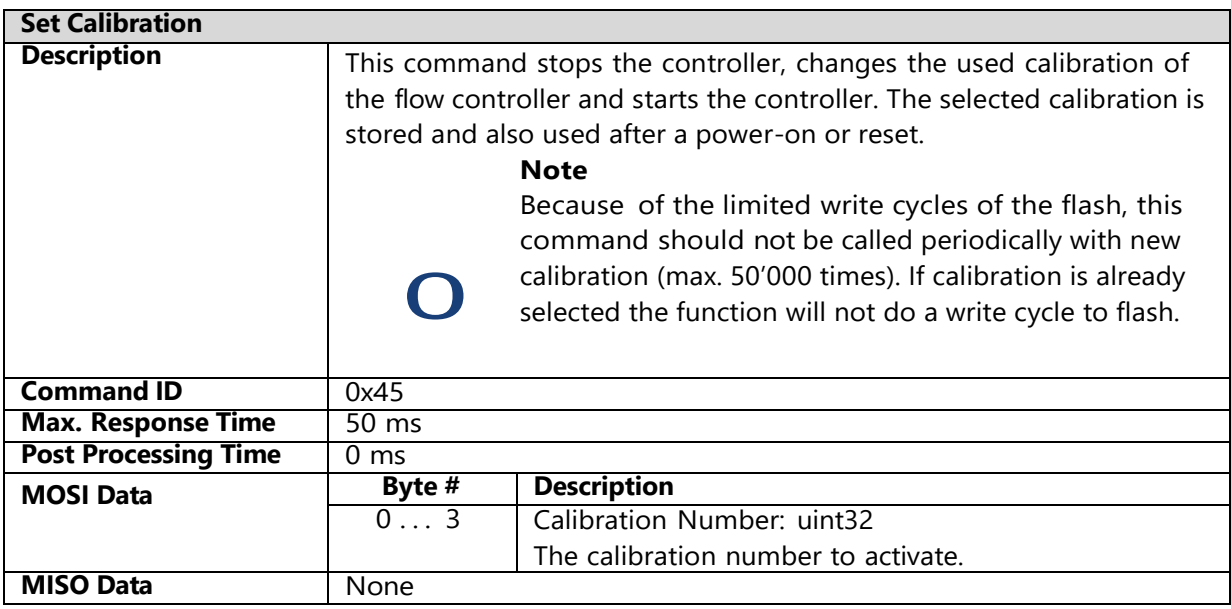

### <span id="page-24-0"></span>**6.9 [0x46] Set Calibration Volatile**

This command stops the controller, changes the used calibration of the flow controller and starts the controller. The selected calibration is not stored to non volatile memory.

<span id="page-24-1"></span>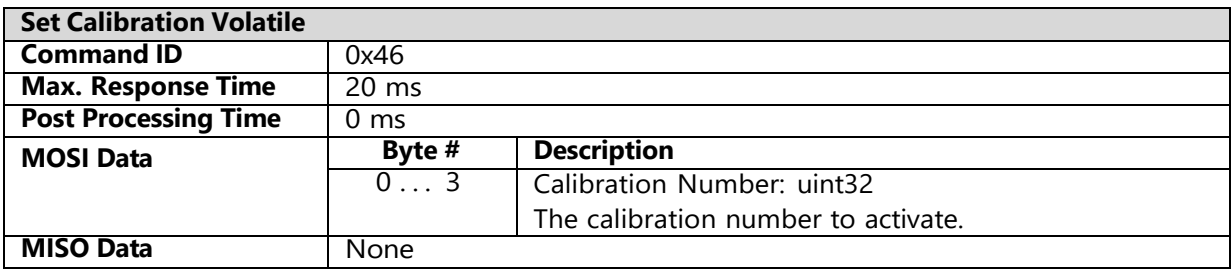

# **6.10[0x90] Get/Set Slave Address**

This command changes the device address.

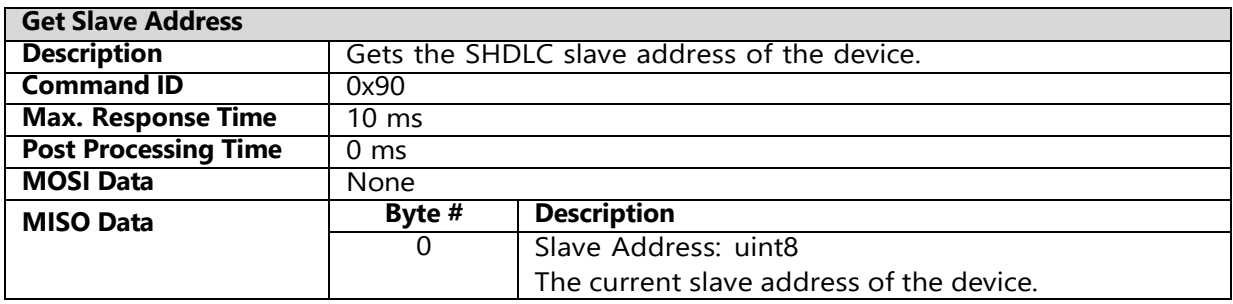

<span id="page-25-0"></span>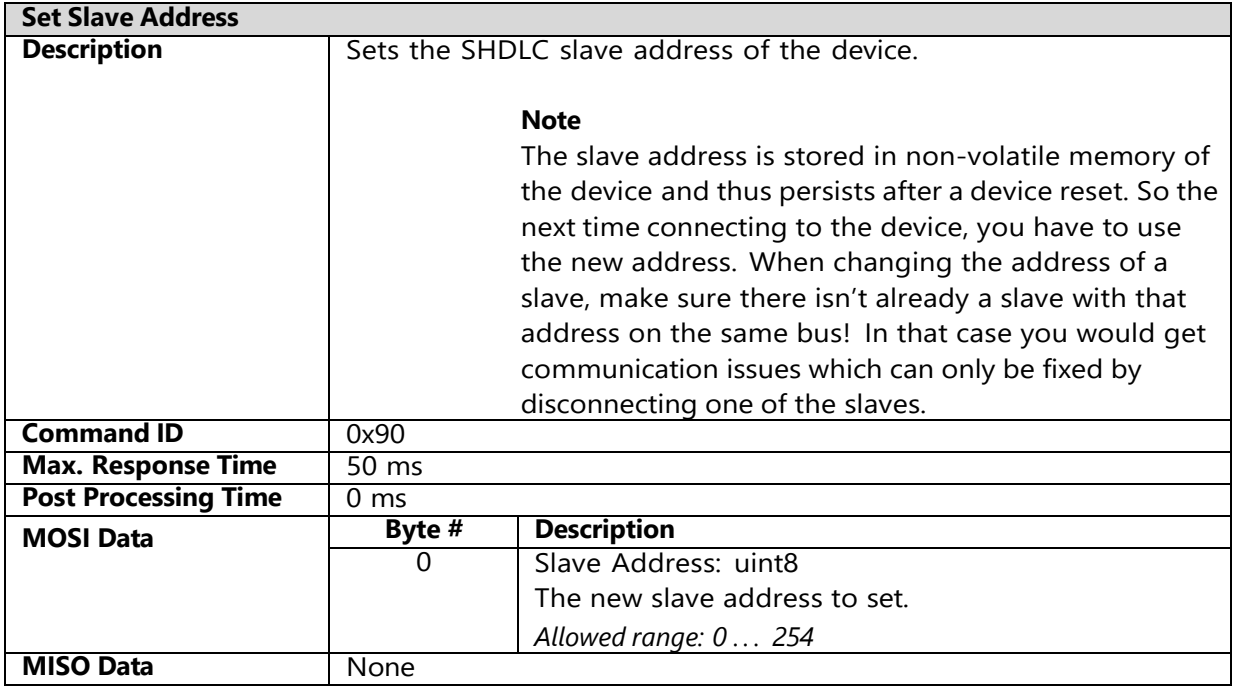

# **6.11 [0x91] Get/Set Baudrate**

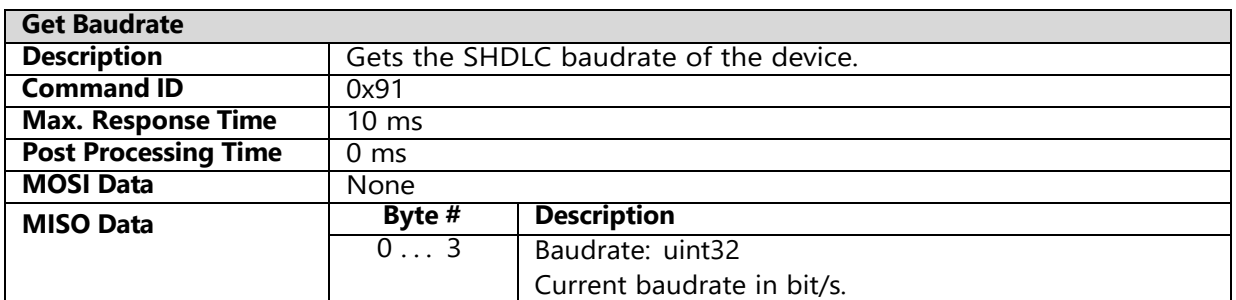

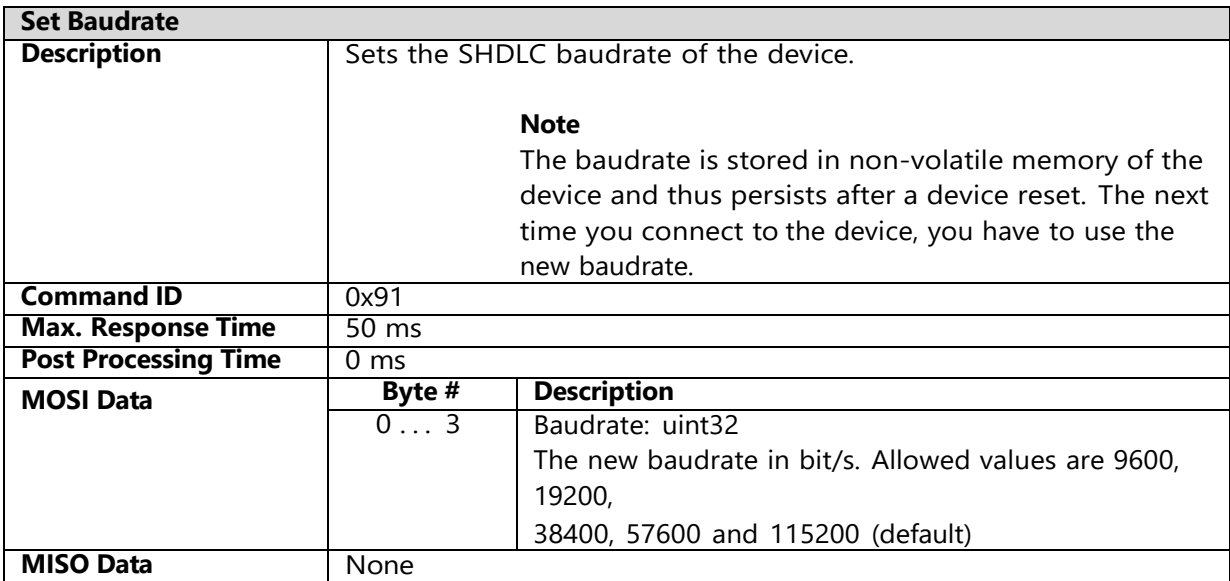

### <span id="page-27-0"></span>**6.12[0xD0] Device Information**

# <span id="page-27-1"></span>**6.12.1 Get Product Type**

Gets the product type from the device.

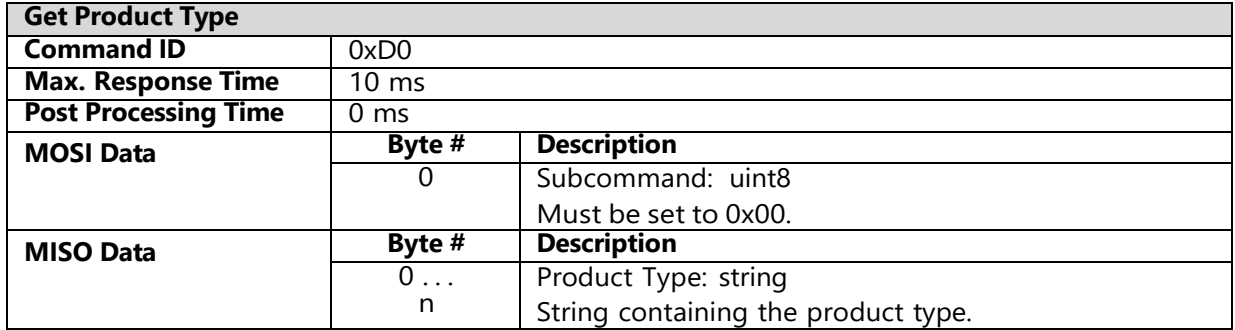

#### <span id="page-27-2"></span>**6.12.2 Get Product Name**

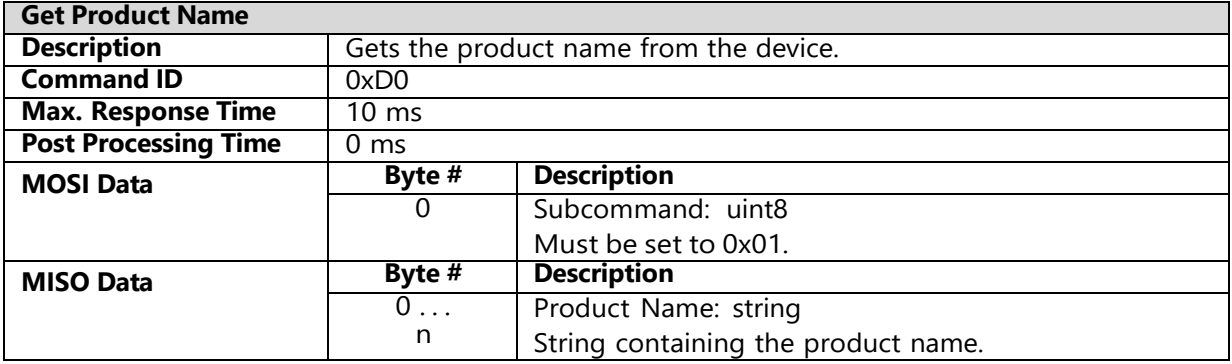

#### <span id="page-27-3"></span>**6.12.3 Get Article Code**

<span id="page-27-4"></span>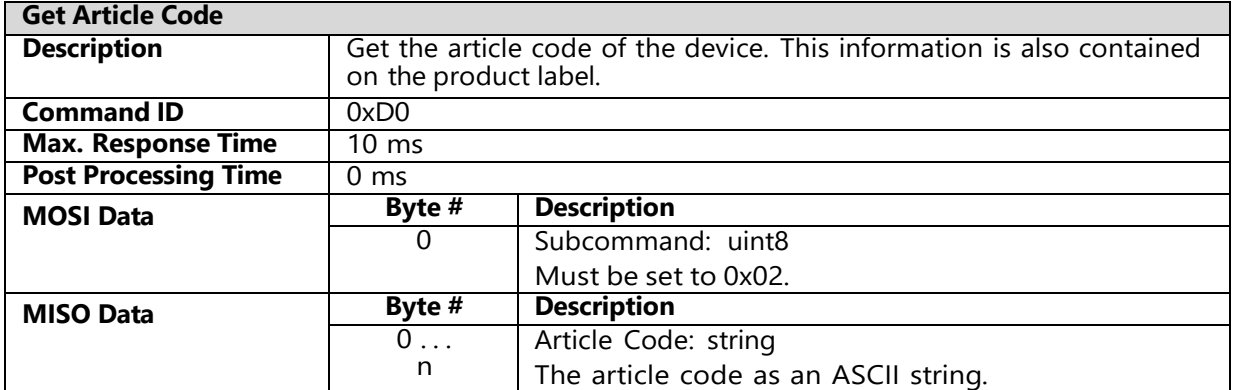

#### **6.12.4 Get Serial Number**

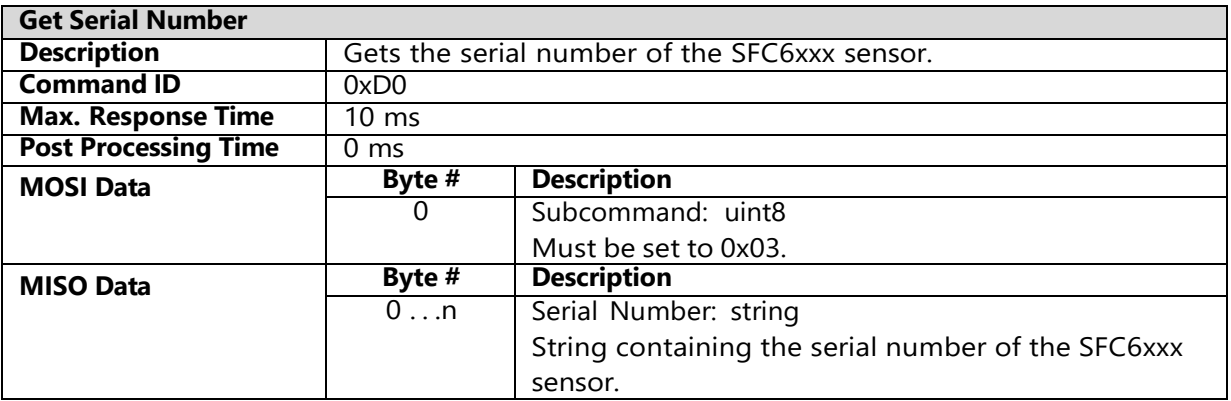

### <span id="page-28-0"></span>**6.13[0xD1] Get Version**

Gets the version information for the hardware, firmware and SHDLC protocol.

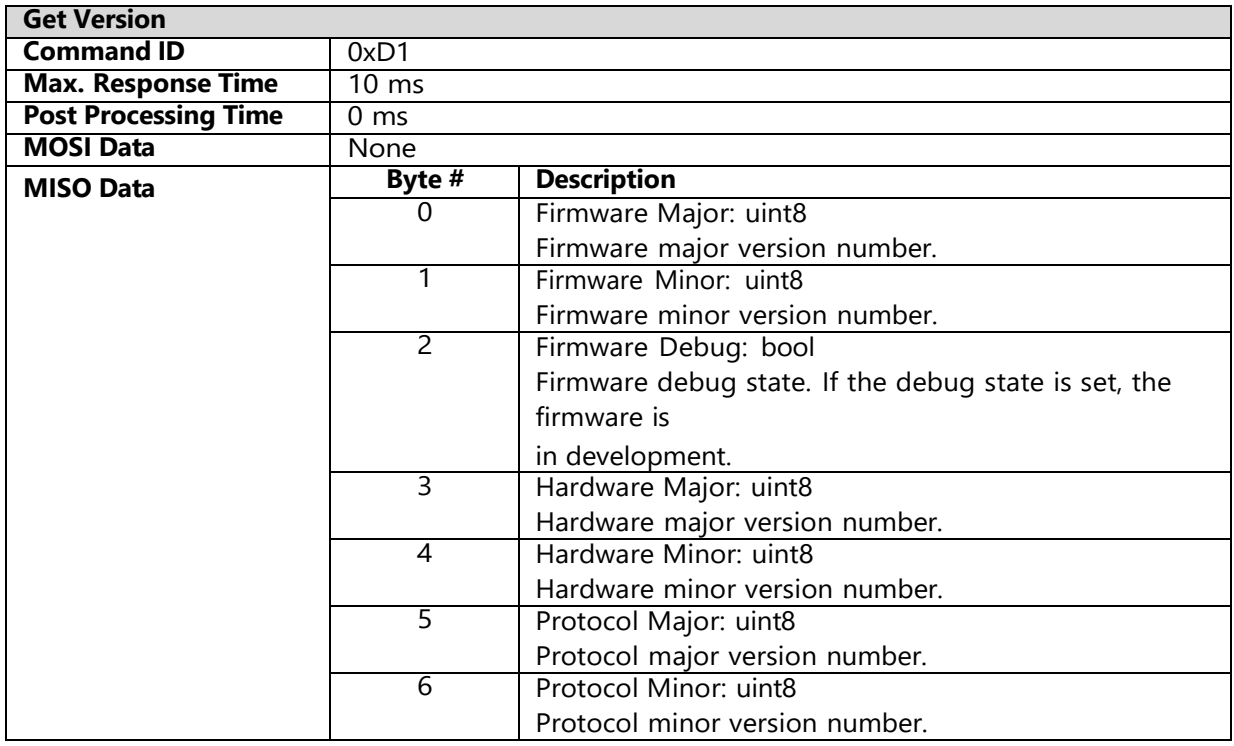

### <span id="page-28-1"></span>**6.14[0xD3] Device Reset**

Executes a reset on the device. This has the same effect as a power cycle.

#### 1.1.1.1 Note

The device will reply before executing the reset.

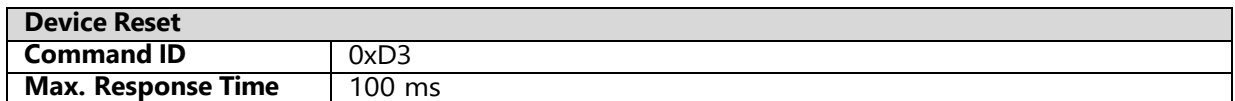

SFC6xxx and SFM6xxx RS485 SHDLC Interface

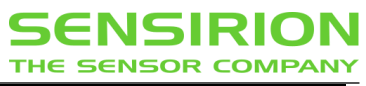

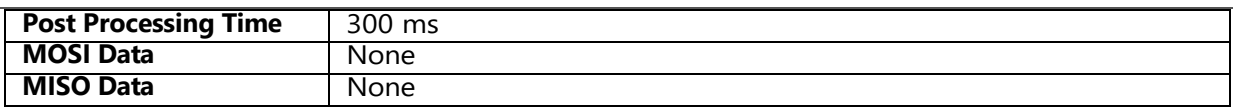

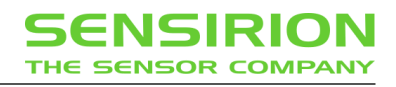

# <span id="page-30-0"></span>**7 Appendix**

# <span id="page-30-1"></span>**7.1 Gas unit decoding**

The following tables show the encoding of the gas unit:

### <span id="page-30-2"></span>**7.1.1 Prefix**

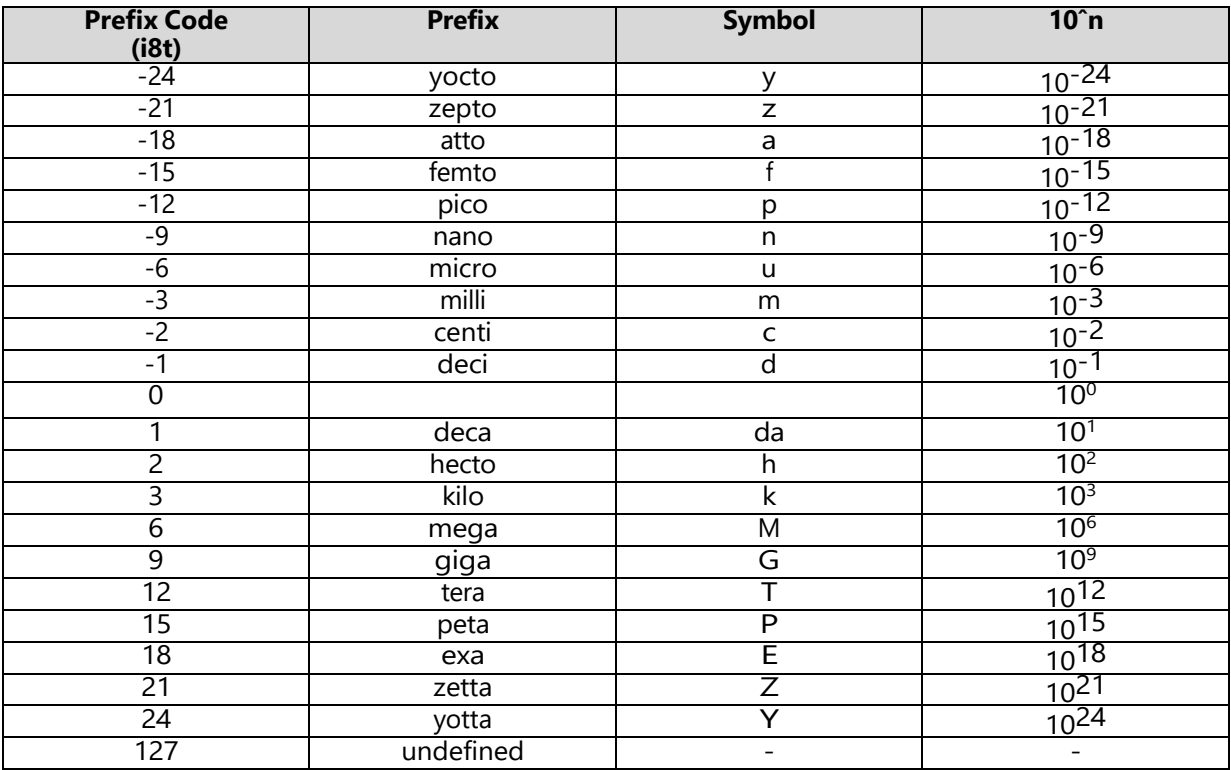

#### <span id="page-31-0"></span>**7.1.2 Unit**

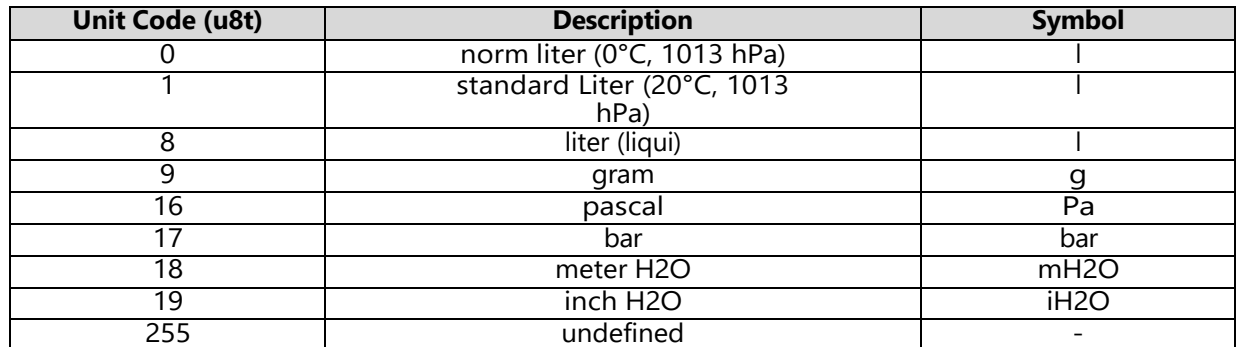

#### <span id="page-31-1"></span>**7.1.3 Time Base**

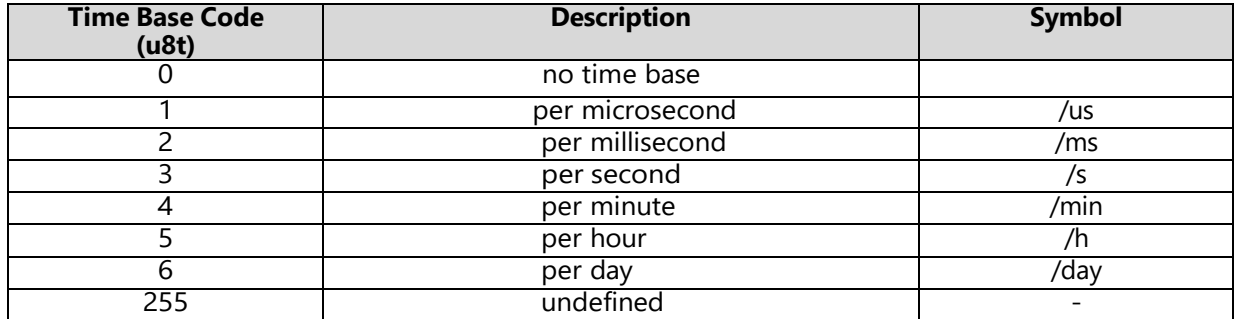

# <span id="page-32-0"></span>**7.2 State Response Error Codes**

The state response error codes describe the meaning of the lower 7 bits of the 'state' byte which is returned in each MISO frame. See Section [5.6.1](#page-7-6) for details.

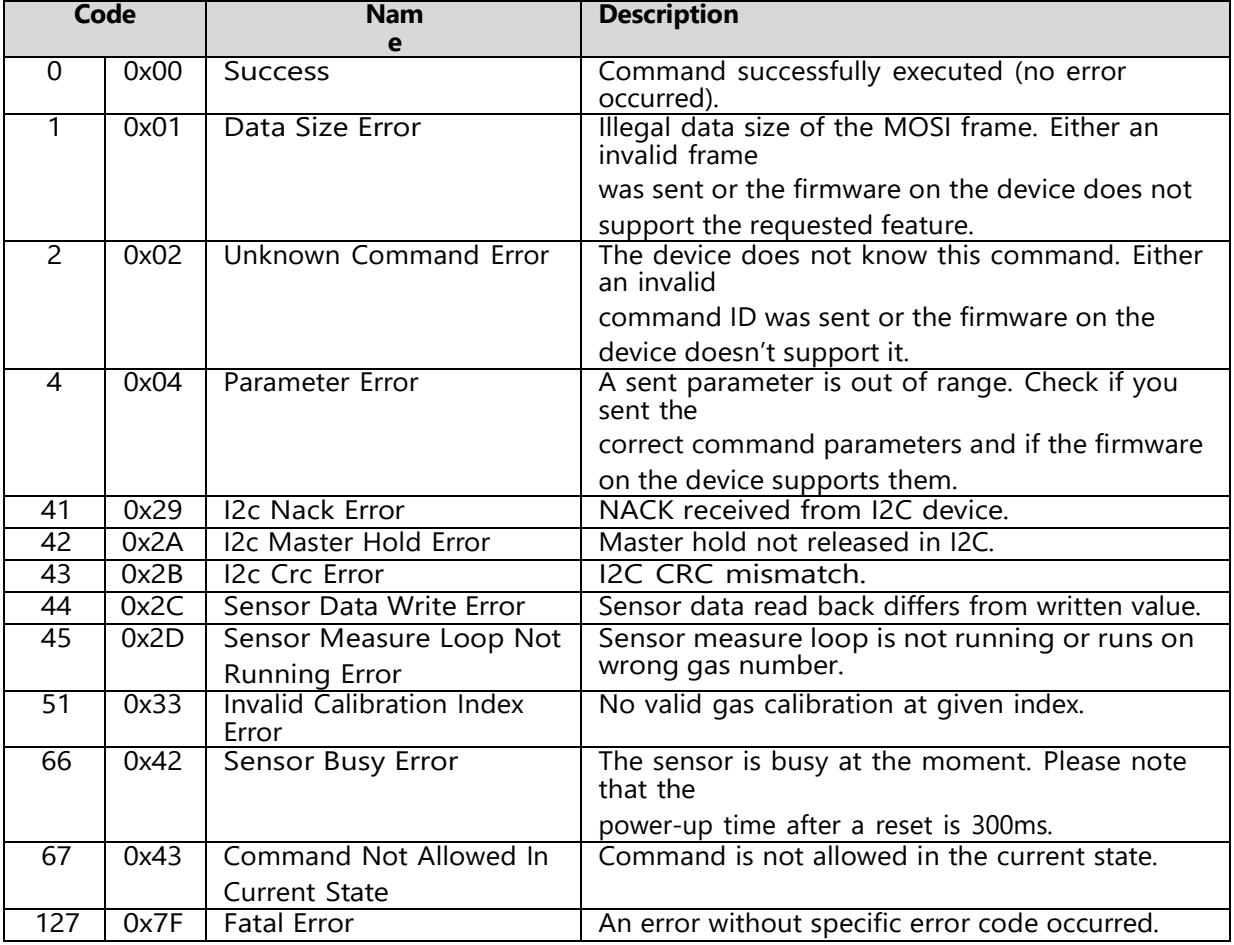

# **8 Revision History**

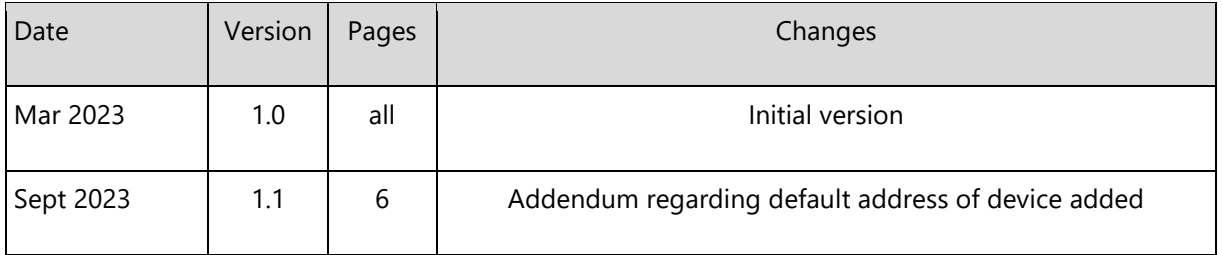